## **Tajima Machine Error List**

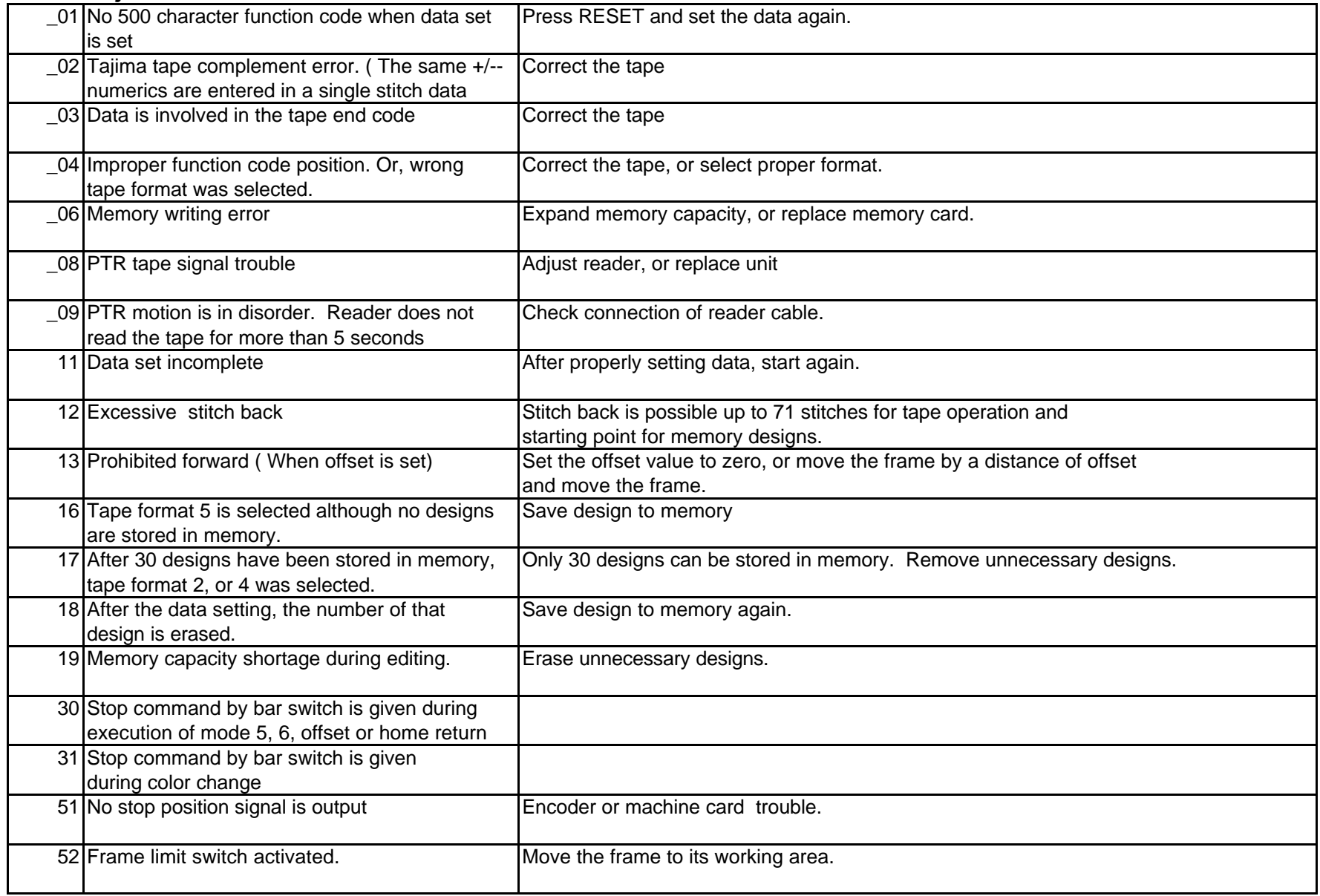

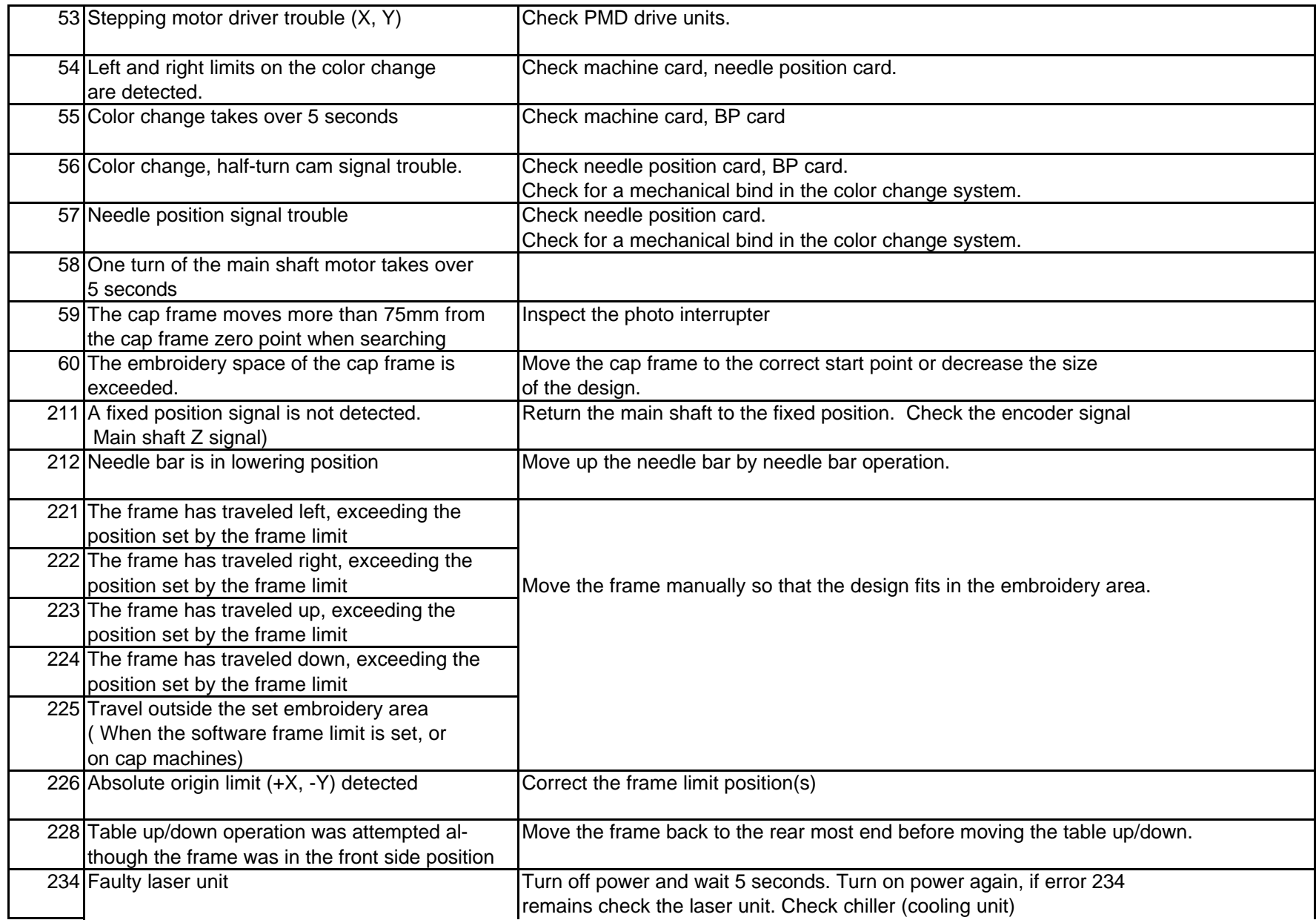

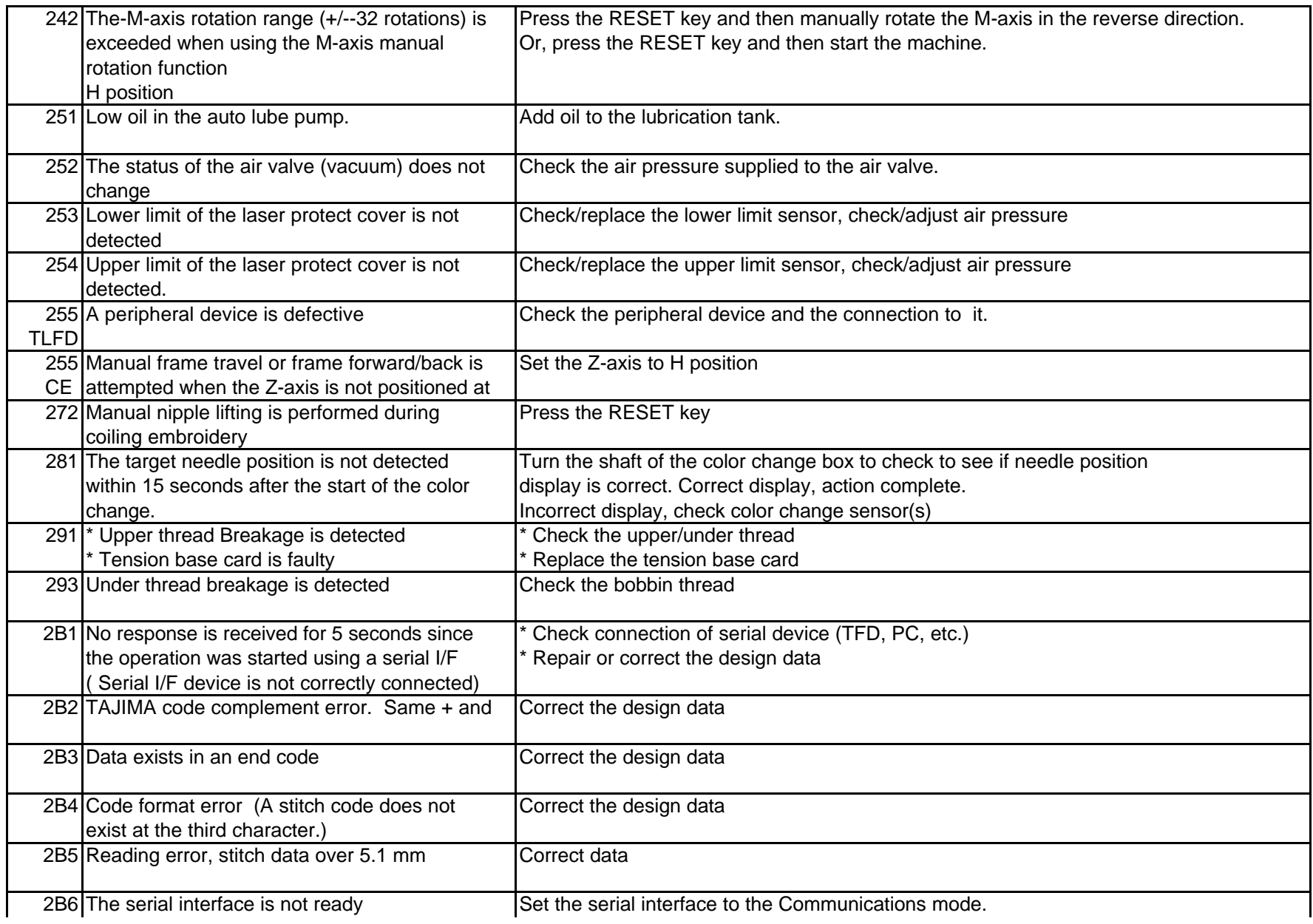

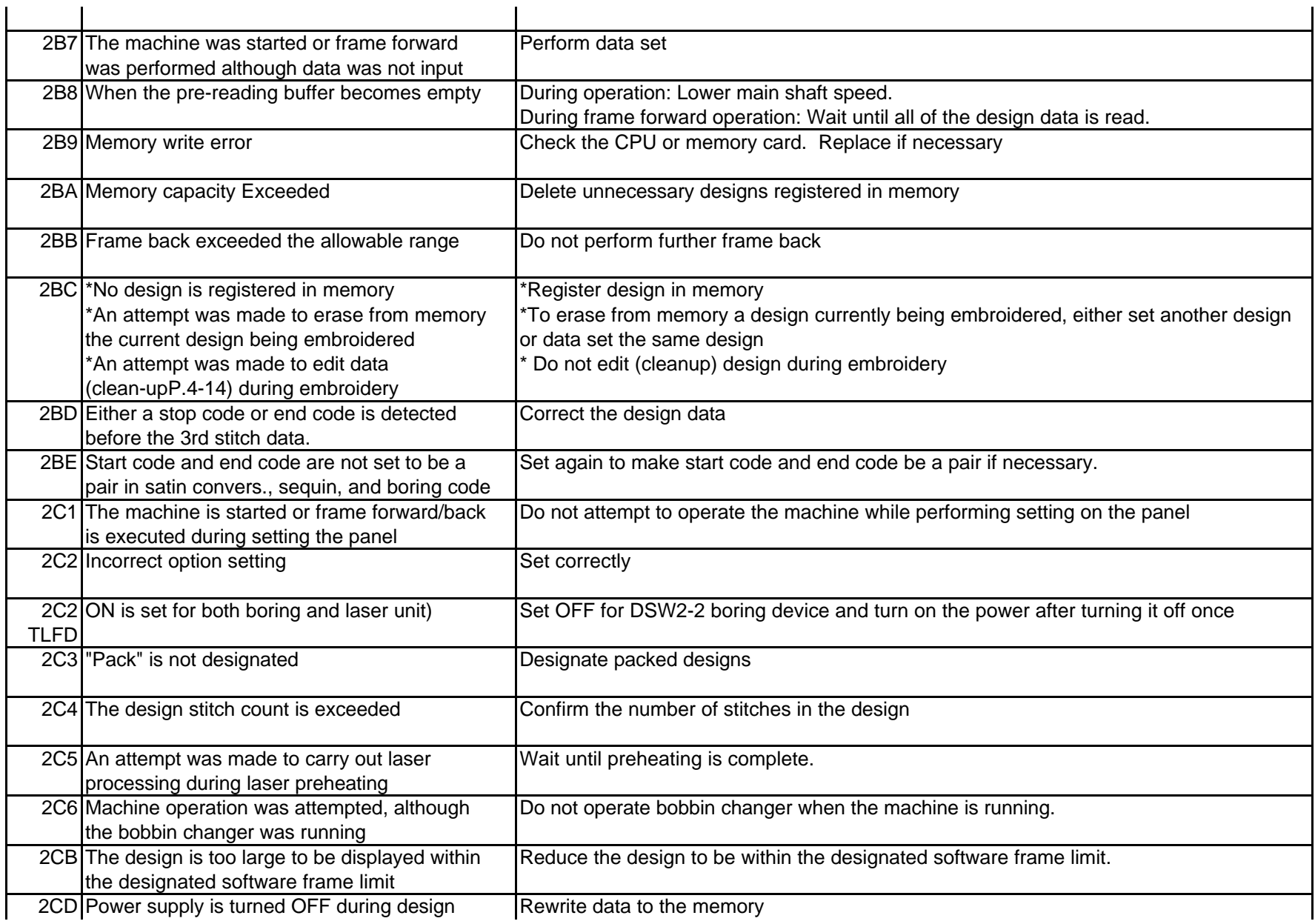

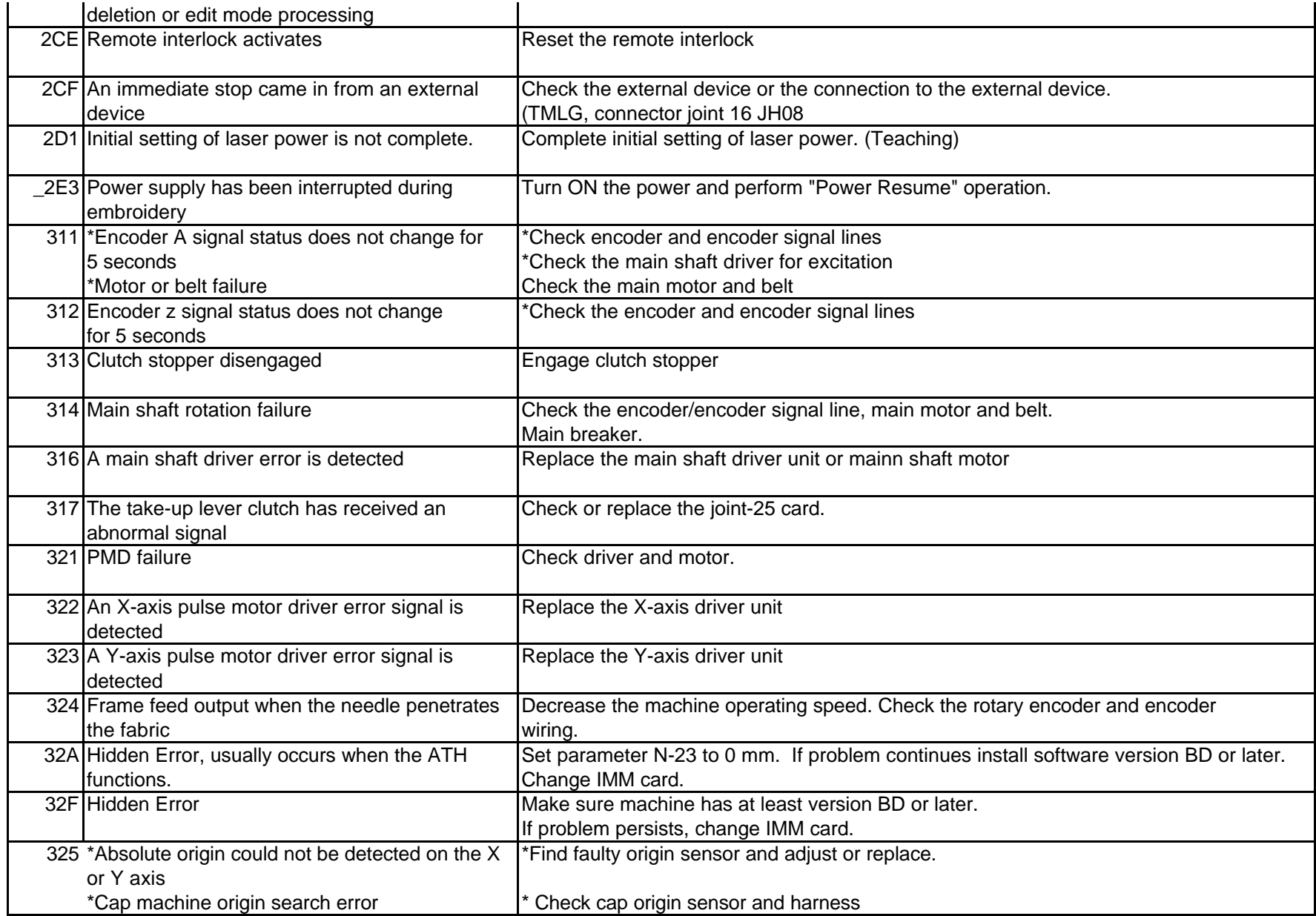

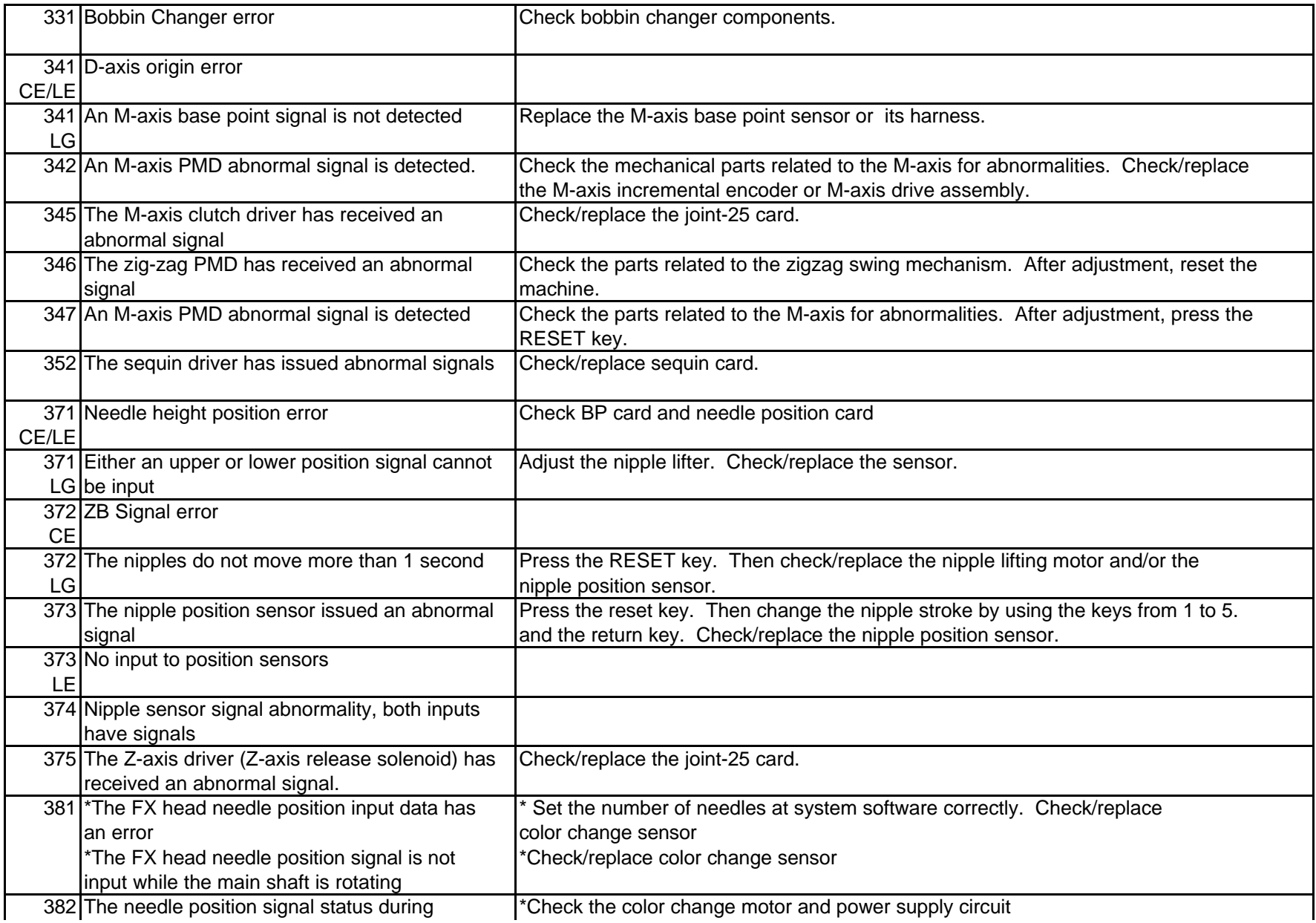

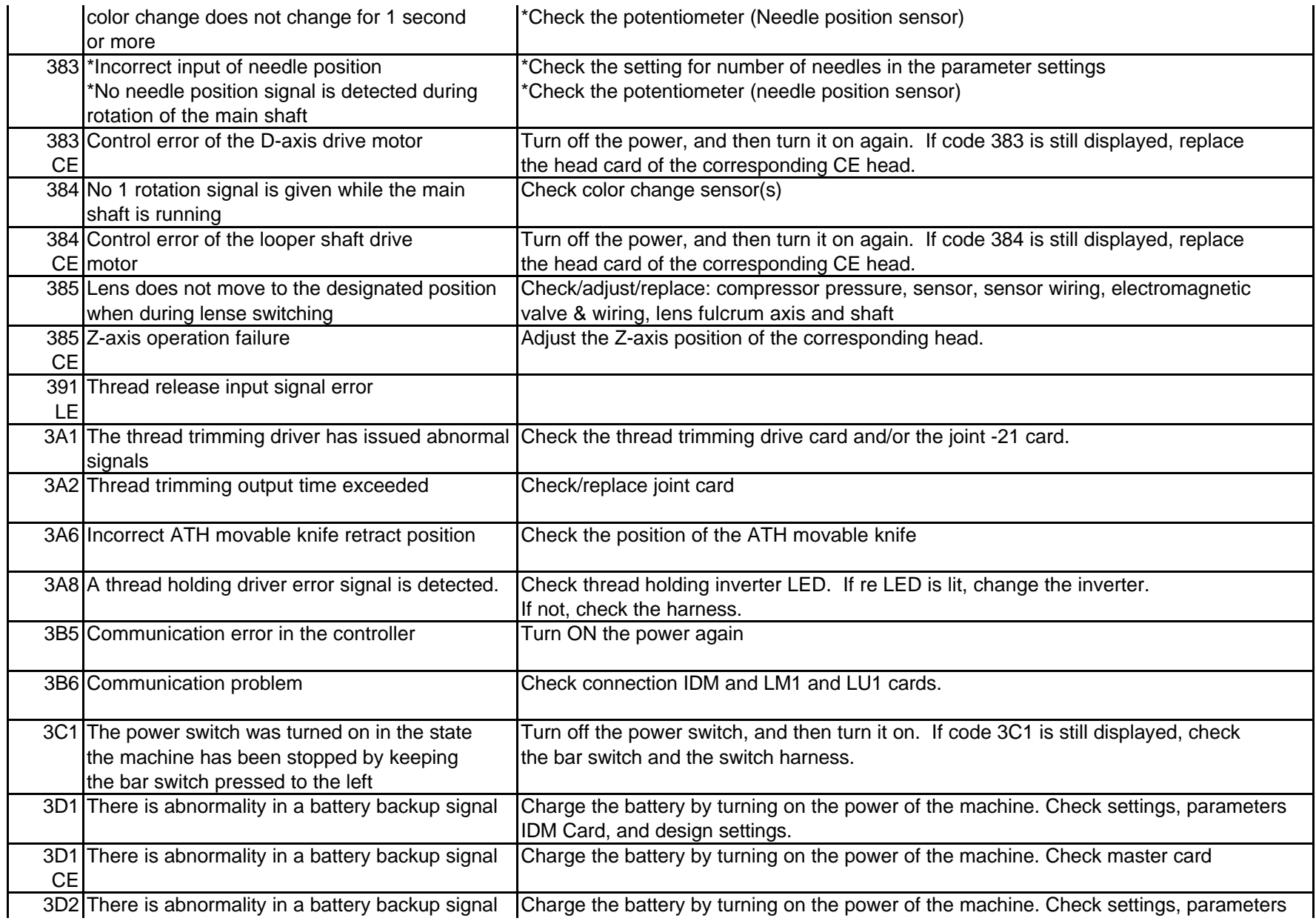

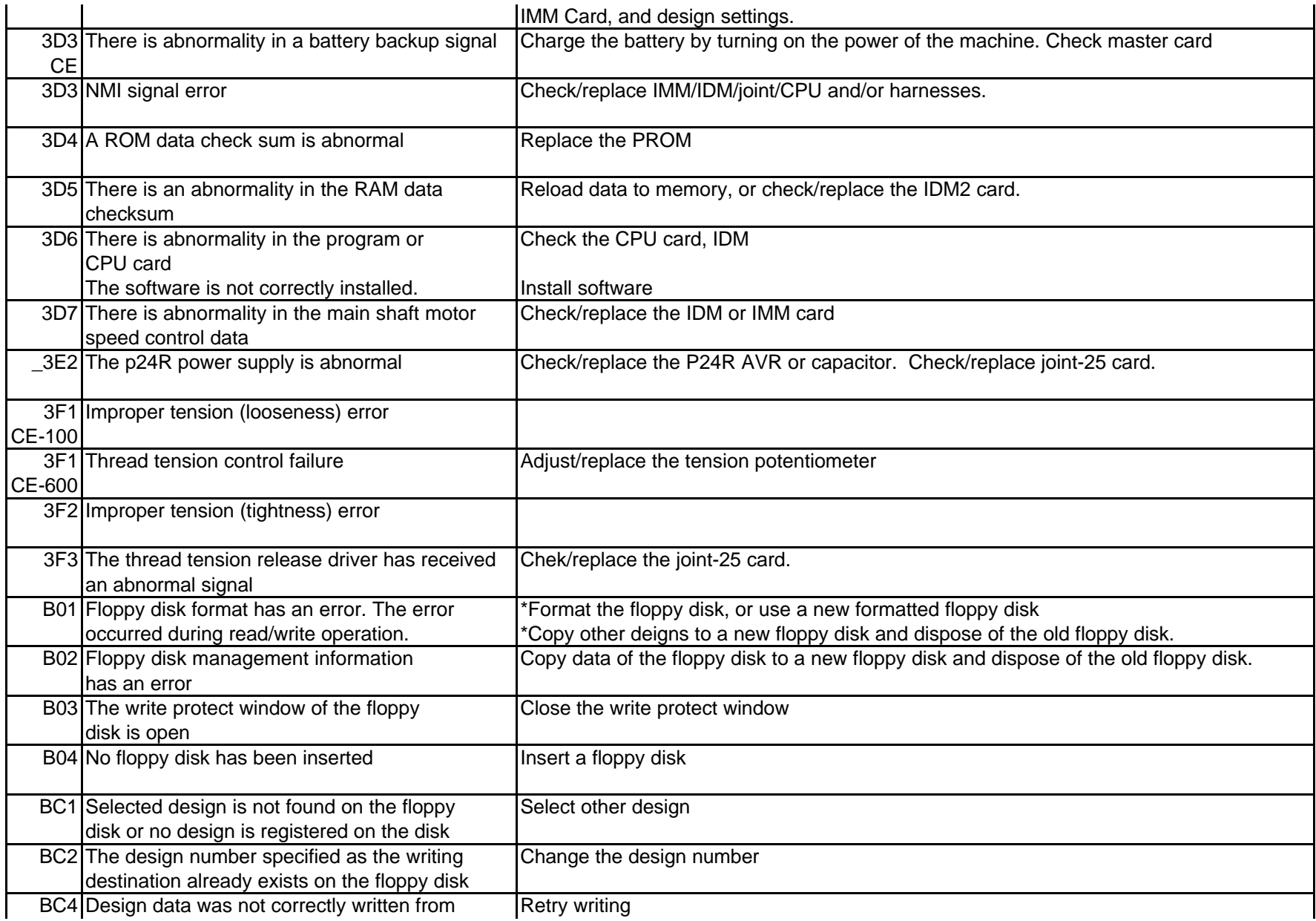

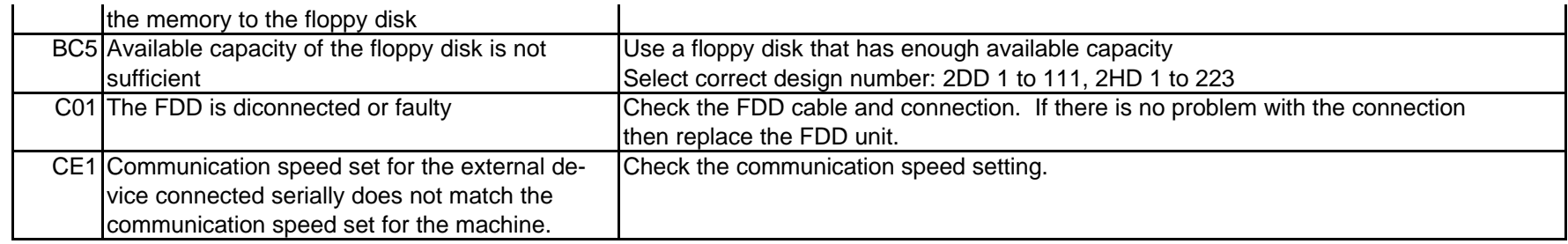

## **Temporary Stops**

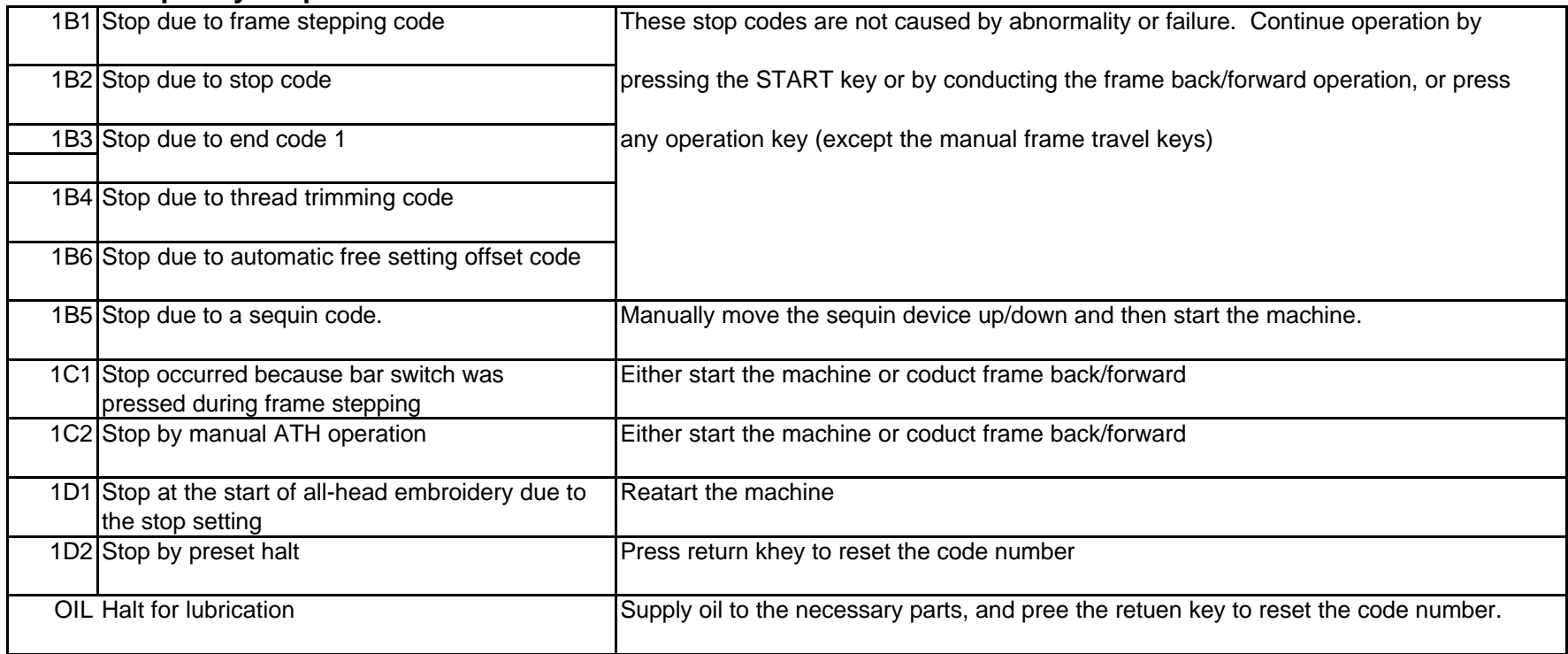

## **Neo Maintenance Stop**

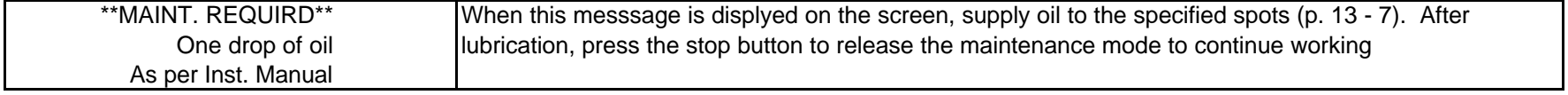

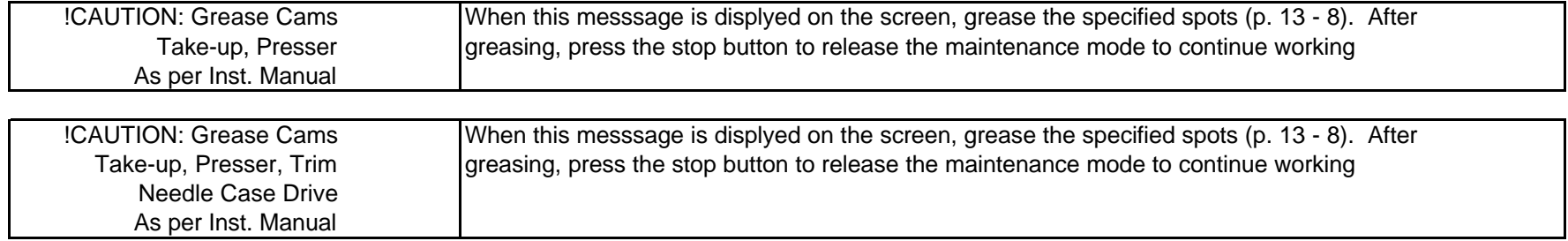